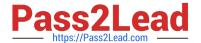

# 102-500<sup>Q&As</sup>

LPIC-1 Exam 102 - Part 2 of 2 - version 5.0

## Pass Lpi 102-500 Exam with 100% Guarantee

Free Download Real Questions & Answers PDF and VCE file from:

https://www.pass2lead.com/102-500.html

100% Passing Guarantee 100% Money Back Assurance

Following Questions and Answers are all new published by Lpi Official Exam Center

- Instant Download After Purchase
- 100% Money Back Guarantee
- 365 Days Free Update
- 800,000+ Satisfied Customers

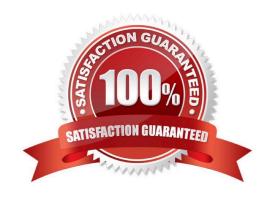

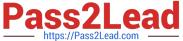

| QUESTION 1                                                                                                    |
|----------------------------------------------------------------------------------------------------|
| For accessibility assistance, which of the following programs is an on-screen keyboard?                                    |
| A. xkb                                                                                                    |
| B. atkb                                                                                                    |
| C. GOK                                                                                                    |
| D. xOSK                                                                                                    |
| Correct Answer: C                                                                                                    |
|                                                                                                    |
| QUESTION 2                                                                                                    |
| Which of the following commands can identify the PID od a process which opened a TCP port?                                 |
| A. ptrace                                                                                                    |
| B. strace                                                                                                    |
| C. debug                                                                                                    |
| D. Isof                                                                                                    |
| E. nessus                                                                                                    |
| Correct Answer: D                                                                                                    |
|                                                                                                    |
| QUESTION 3                                                                                                    |
| What entry can be added to the syslog.conf file to have all syslog messages generated by a system displayed on console 12? |
| A. *.* /dev/tty12                                                                                                    |
| B. /var/log/messages   /dev/tty12                                                                                          |
| C.   /dev/tty12                                                                                                    |
| D. syslog tty12                                                                                                    |
| E. mail.* /dev/tty12                                                                                                    |
| Correct Answer: A                                                                                                    |
|                                                                                                    |

### **QUESTION 4**

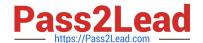

#### https://www.pass2lead.com/102-500.html

2024 Latest pass2lead 102-500 PDF and VCE dumps Download

Which of the following entries in /etc/syslog.conf writes all mail related events to the file /var/log/maillog and sends all critical events to the remote server logger.example.com?

- A. mail.\*/var/log/maillogmail,crit@logger.example.org
- B. mail.\*/var/log/maillogmail.critsyslog://logger.example.org
- C. mail/var/log/maillogmail.crit@logger.example.org
- D. mail.\*/var/log/maillogmail.crit@logger.example.org
- E. mail \*/var/log/maillogmail crit@logger.example.org

Correct Answer: D

#### **QUESTION 5**

Which of the following is the best way to list all defined shell variables?

- A. env
- B. set
- C. env -a
- D. echo \$ENV

Correct Answer: B

102-500 PDF Dumps

102-500 Practice Test

102-500 Study Guide